## Introduction to Scientific Computing, PSCB57, Fall 2016 Assignment 5 Differential equations

- The deadline for this assignment is Friday, November 11th, 5pm.
- You must submit the assignment electronically at http://rein.utsc.utoronto.ca/submit/. The username is pscb57, the password is 2016.
- Make sure your code passes all tests before submitting it. Your code needs to pass all tests in 3 seconds or less. If your code does not pass the automated tests, you will most likely not get any points for it.
- This assignment comes in multiple parts. Submit all your answers in one file.
- Only submit the functions you wrote, i.e. no print statements, tests or data files.
- Do not use any packages or libraries except where stated.
- The entire submission has to be 90 lines of code or less (including comments).
- You must be present at the tutorial in the following week to take a quiz. If you do not show up or fail to pass the quiz, your assignment will be marked as 0% even if it was correct.

## **Part 1**

Implement the Euler and midpoint methods for solving arbitrary ordinary differential equations of the form

$$
\frac{\partial x(t)}{\partial t} = F(t, x(t))\tag{1}
$$

with initial conditions  $x_0 = x(t_0)$ . Your implementation should work for arbitrary dimensions, e.g. consider x to be a vector (a list of floats). The two functions that you have to implement should have the prototype: integrateEuler(F,x0,t0,h,N) and integrateMidpoint(F,x0,t0,h,N). The variables have the following meaning:

**F(t,x)** Python function, right hand side of Equation 1. Returns a list of floats.

- **x0** Initial conditions at time  $t_0$  (a list of floats).
- **t0** Initial time (a float).
- **h** Stepsize (a float).
- **N** Number of steps to take (an integer).

Your functions should return two lists. First, a list of times. Second a list with the values of x as you step through the integration (a list of lists). The lists should include the initial conditions.

## **Part 2**

You now use the two algorithms from Part 1 to integrate the one dimensional non-autonomous differential equation

$$
\frac{\partial x}{\partial t} = -x^3 - x + \sin t \tag{2}
$$

with the initial condition  $x(0) = 0$ . Integrate the equation from  $t = 0$  to  $t = 10$  four times.

- 1. Use the Euler method and  $N = 10$  steps.
- 2. Use the Euler method and  $N = 50$  steps.
- 3. Use the midpoint method and  $N = 10$  steps.
- 4. Use the midpoint method and  $N = 50$  steps.

Show all four integrations in one plot and save it as a pdf file called ode.pdf. Add labels *t* and *x* to the axes, show the individual datapoints as well as lines connecting the datapoints. The following plot shows a correct solution.

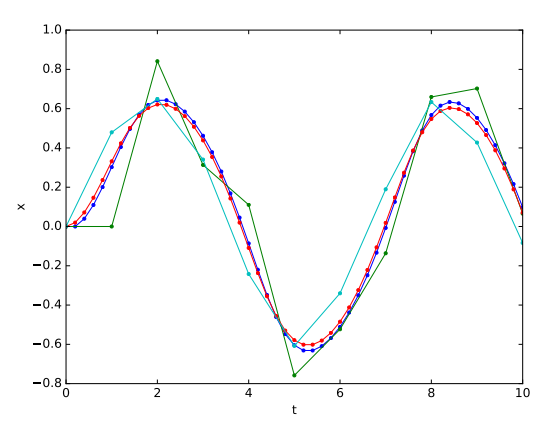

For this question, you have to use two packages. First, import the sin function:

from math import sin

Then, import the plotting library matplotlib. If you use your own computer, you might have to install the library first. When importing, please using the following two import statements. This ensures that the code will run on a machine without a graphical user interface.

import matplotlib; matplotlib.use("pdf") import matplotlib.pyplot as plt

Then, you can create and save a plot with the following commands:

 $ax = plt.subplot()$ ... your plotting commands here ... plt.savefig("ode.pdf", format="pdf")